## **Demandes**

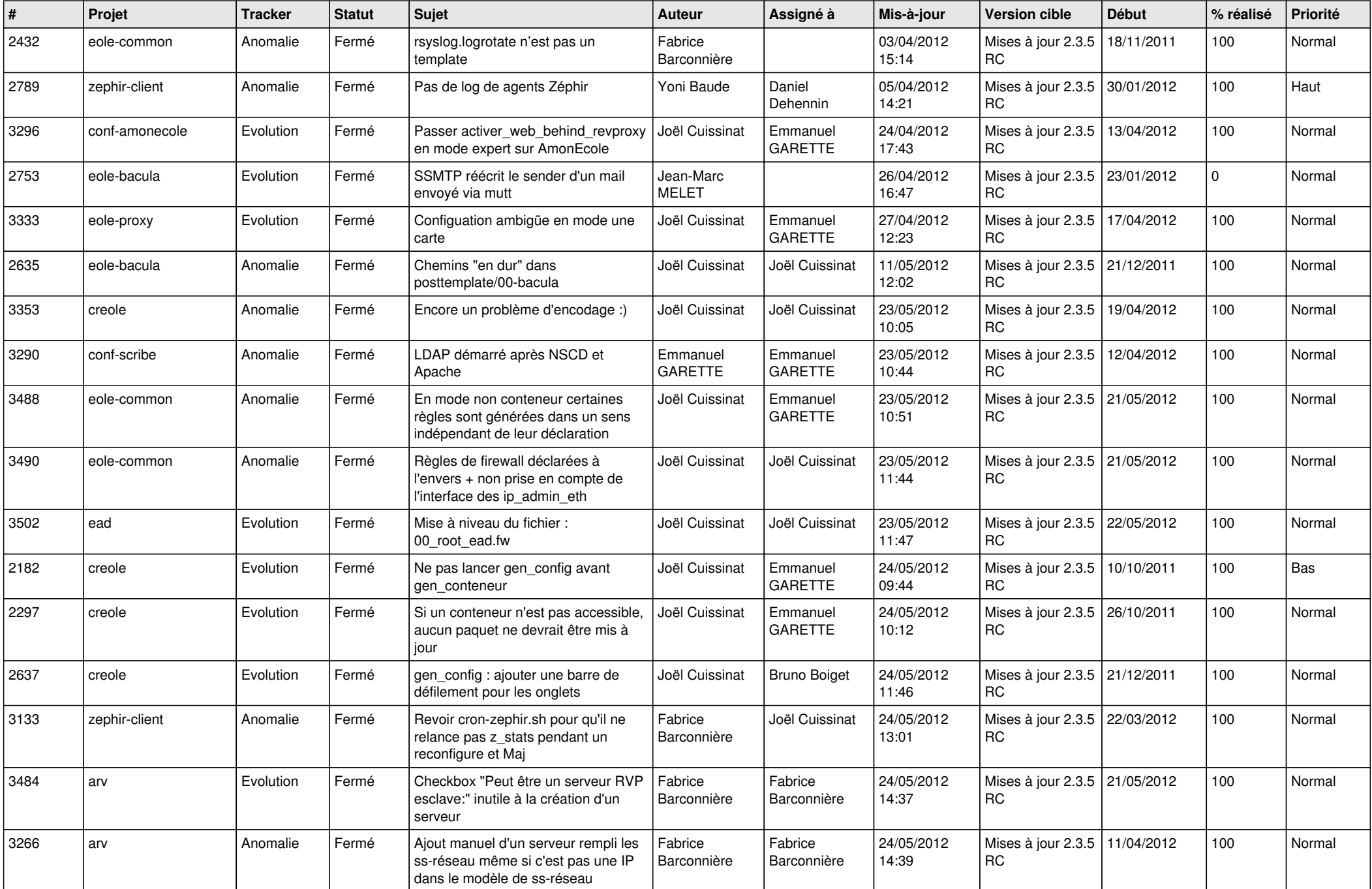

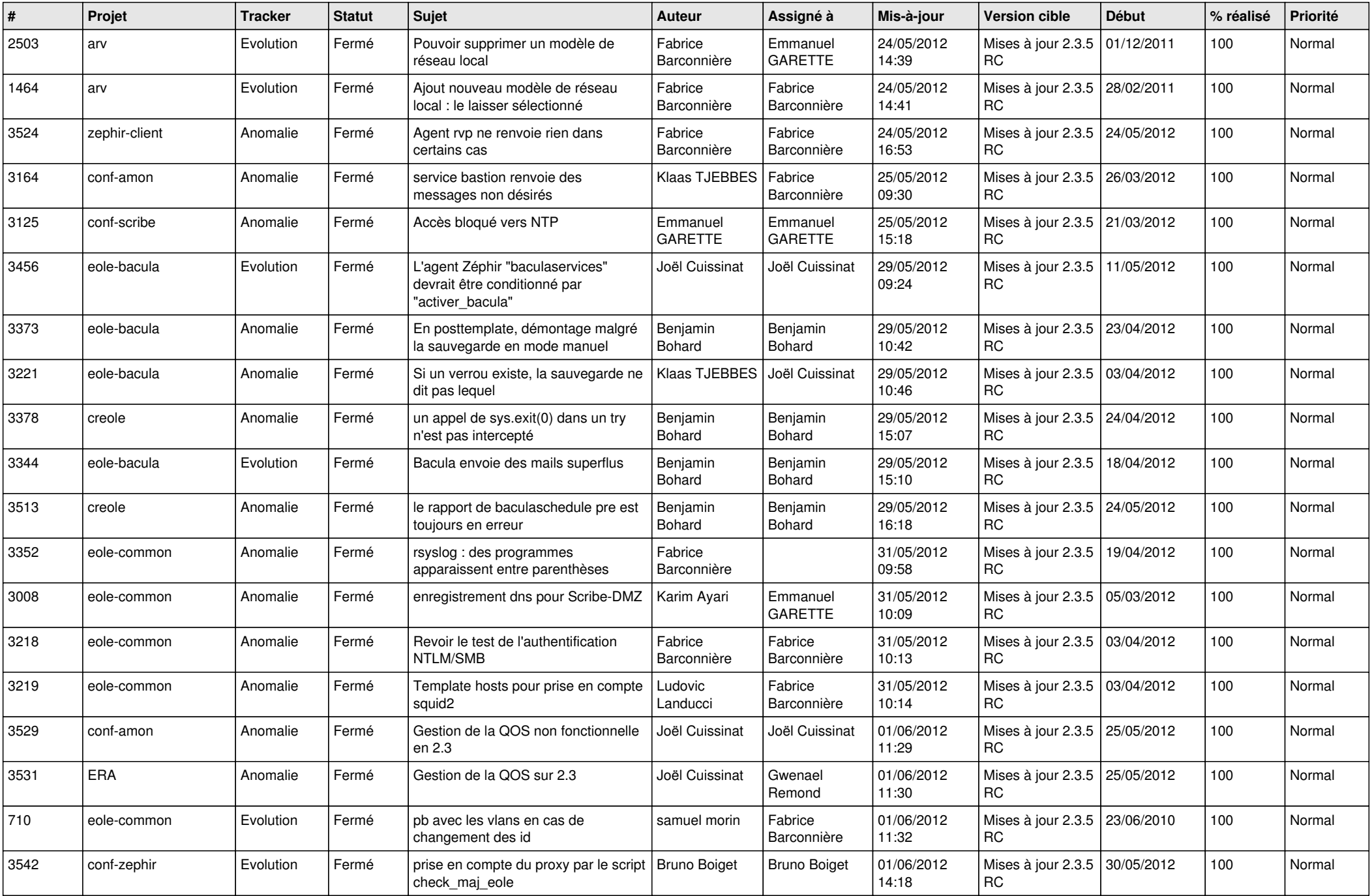

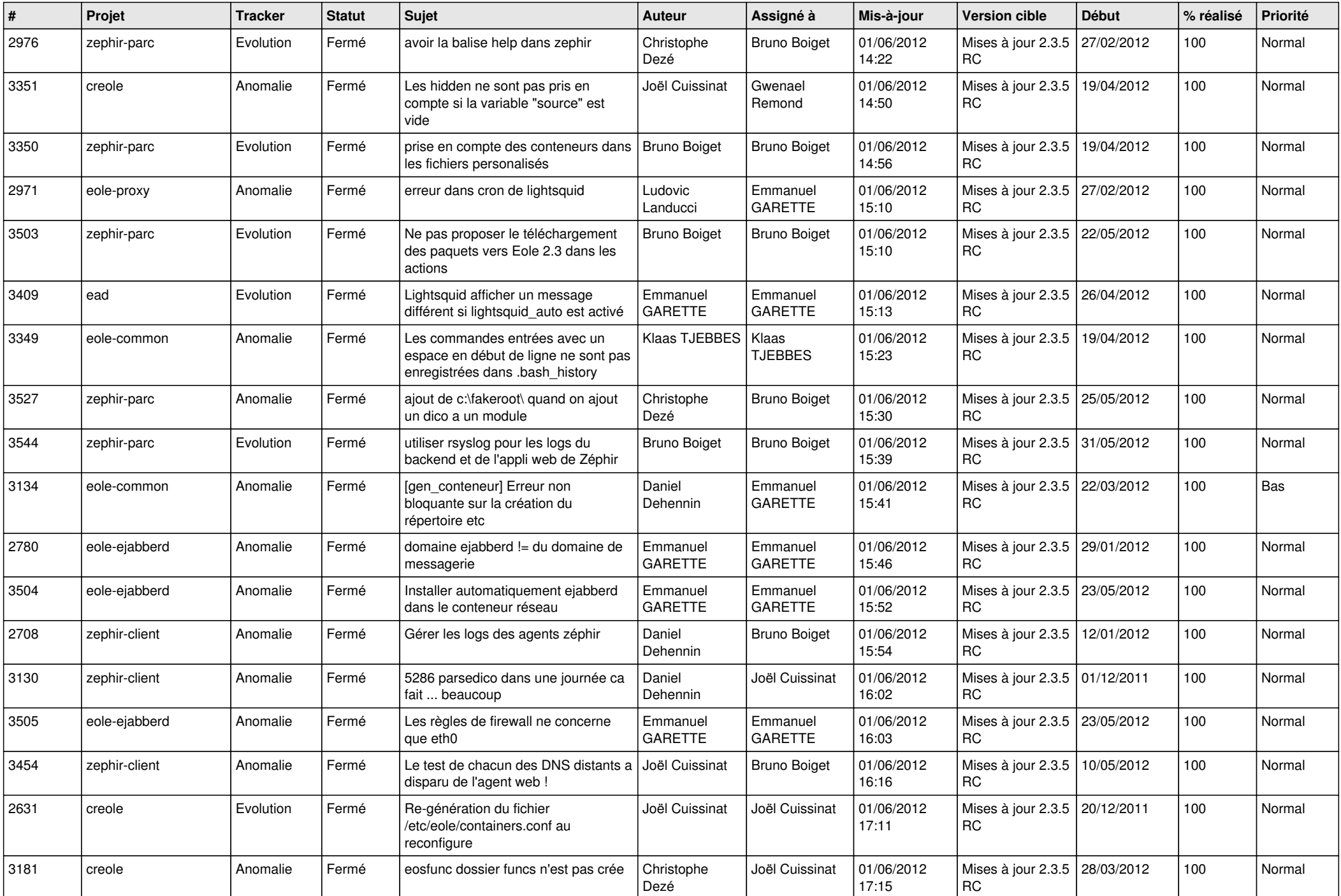

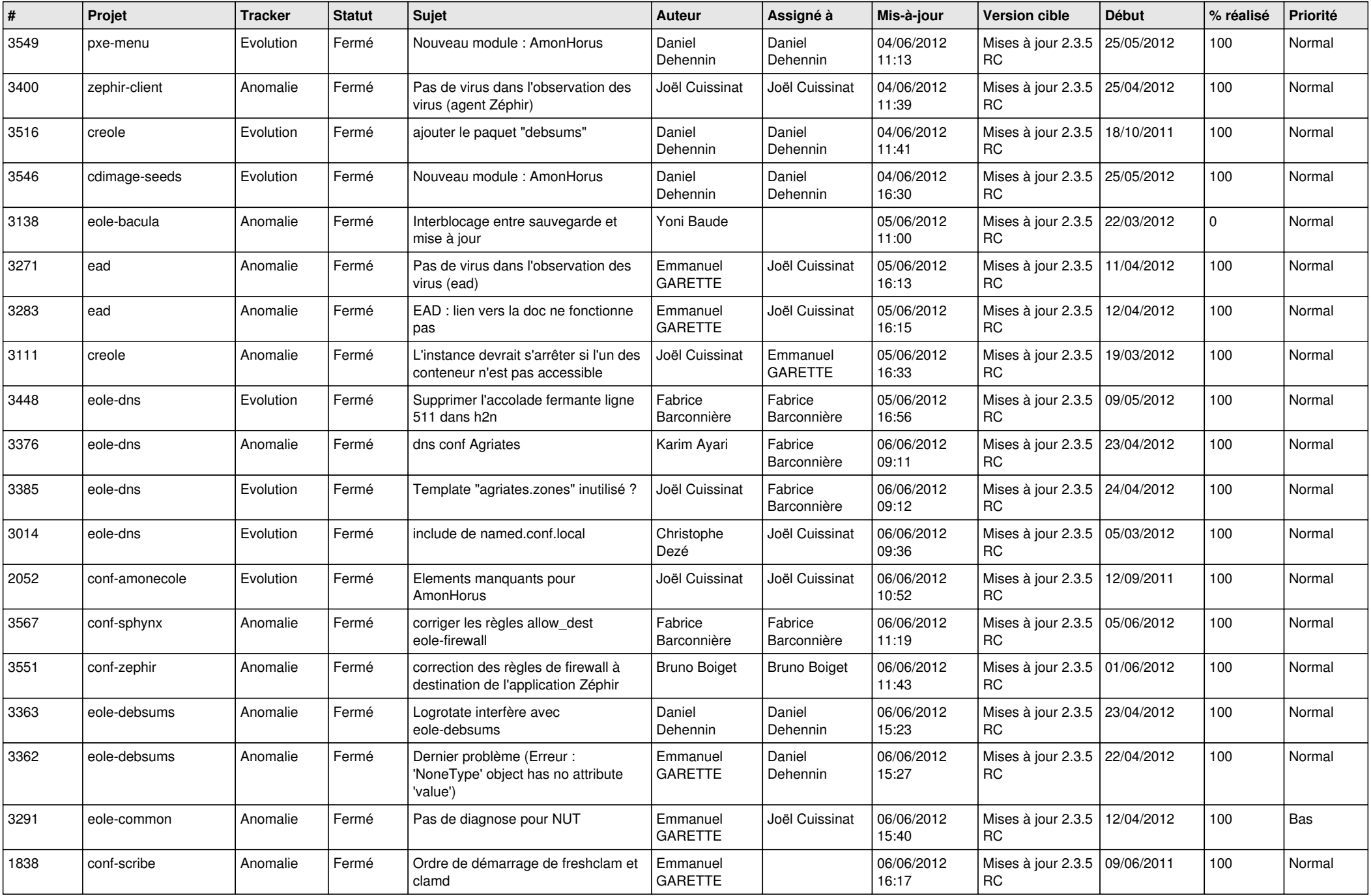

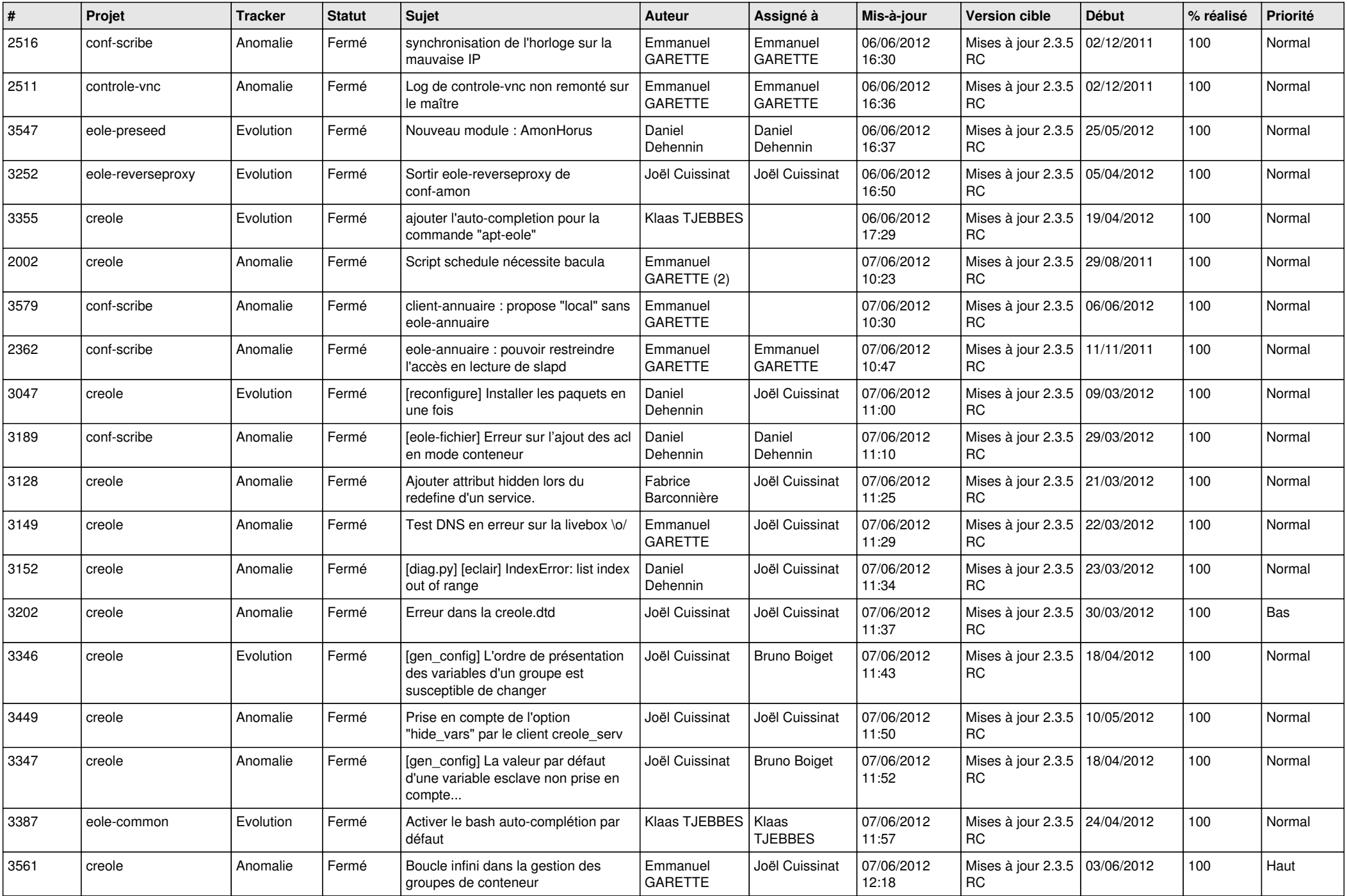

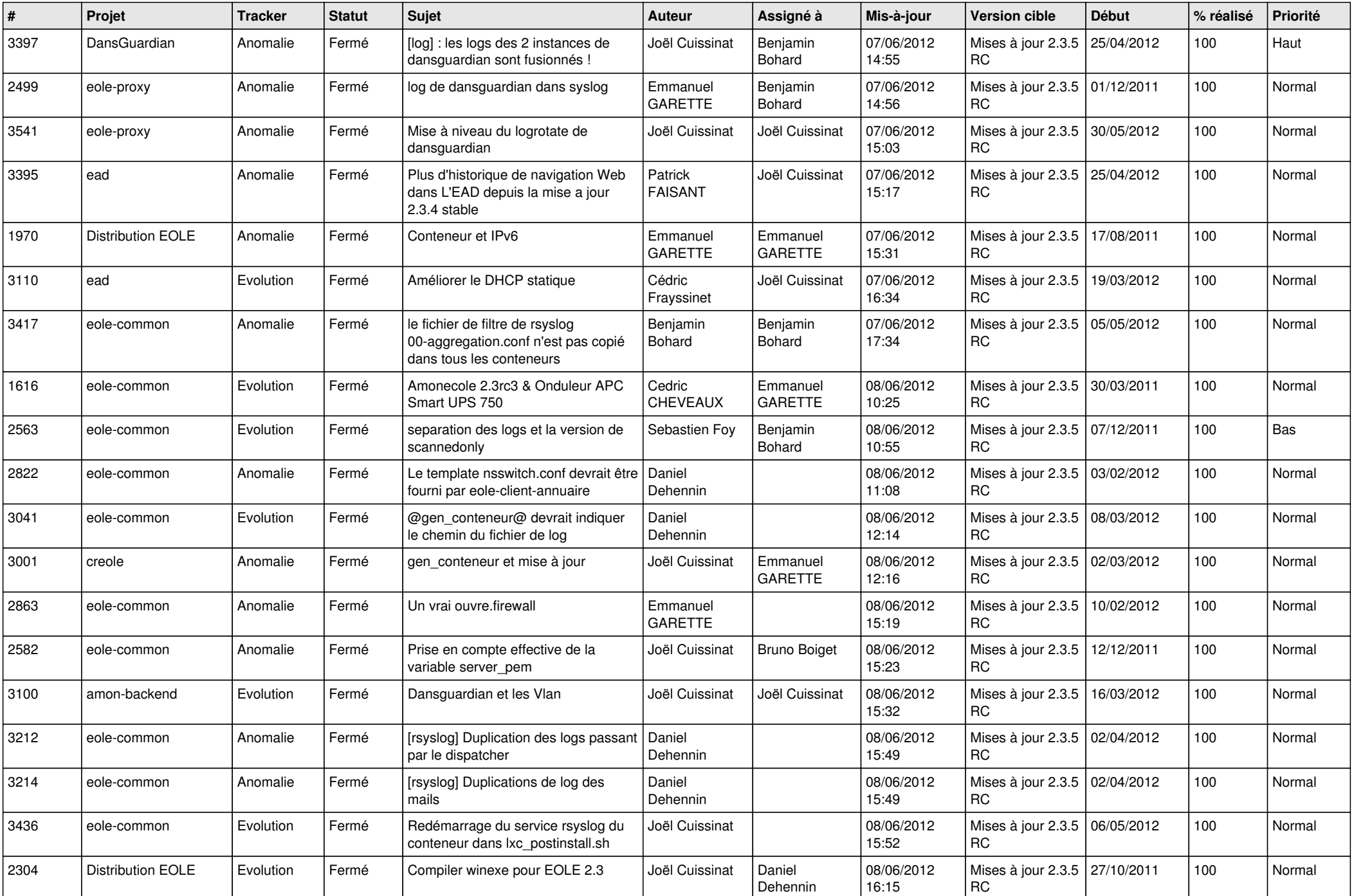

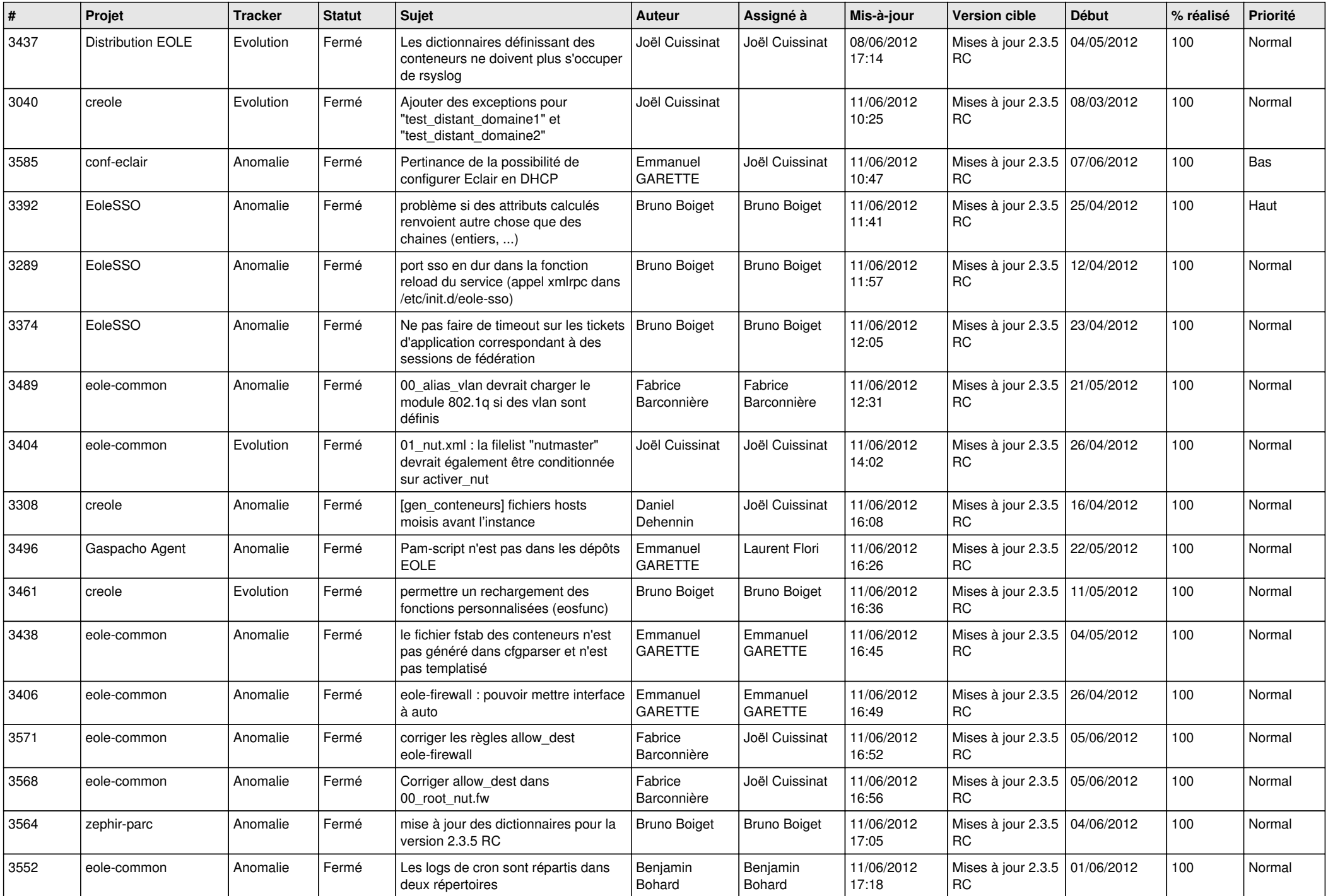

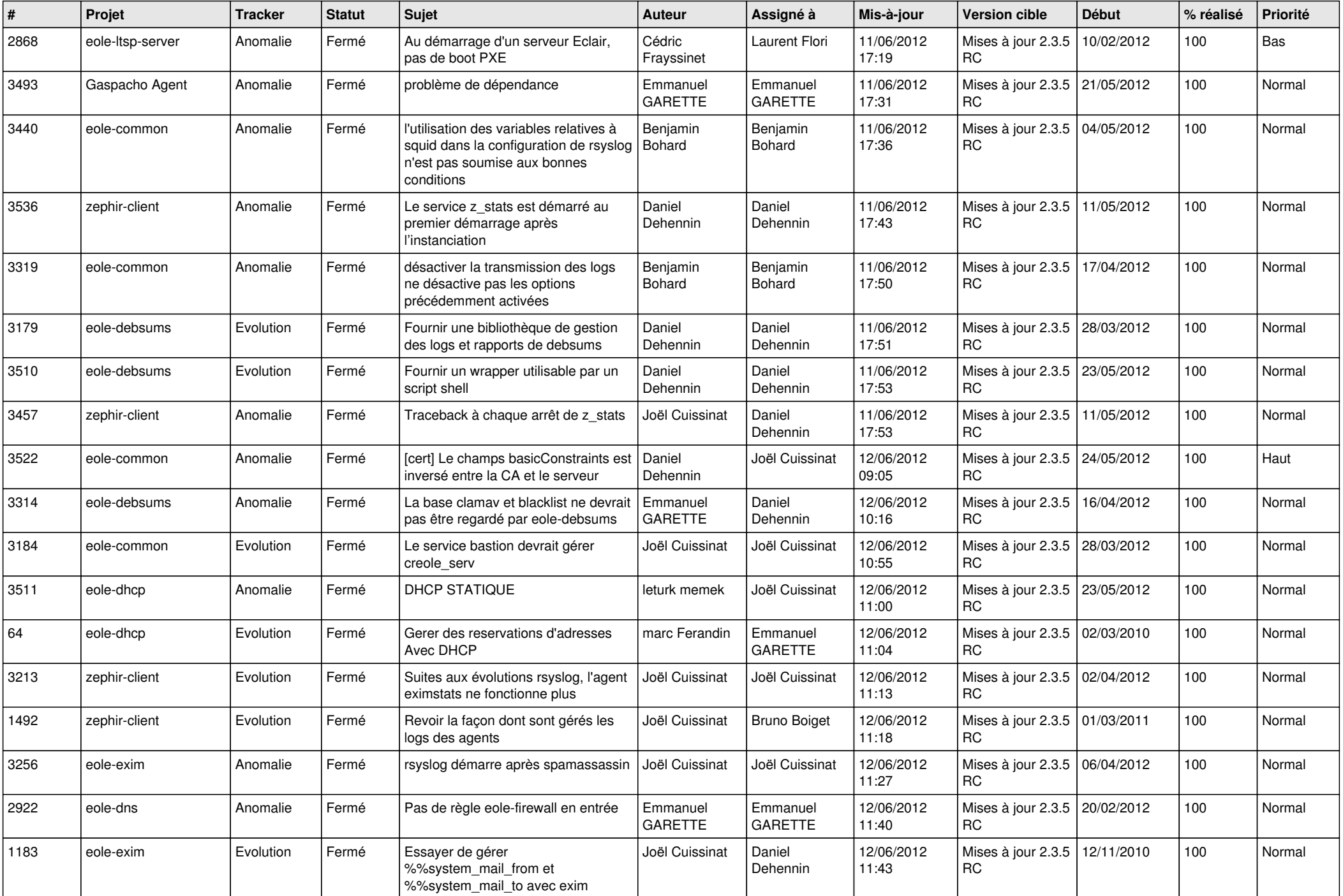

![](_page_8_Picture_816.jpeg)

![](_page_9_Picture_804.jpeg)

![](_page_10_Picture_804.jpeg)

![](_page_11_Picture_840.jpeg)

![](_page_12_Picture_808.jpeg)

![](_page_13_Picture_191.jpeg)